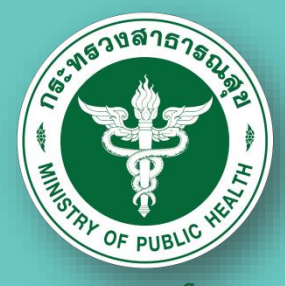

**กรมควบคุมโรค** กองโธคไม่ติดต่อ

# **การสร้าง E-Book จากไฟล์ PDF แบบออนไลน์**

**กลุ่มพัฒนาองค์กร นางสาวทิพวรรณ พรหมทับทิม**

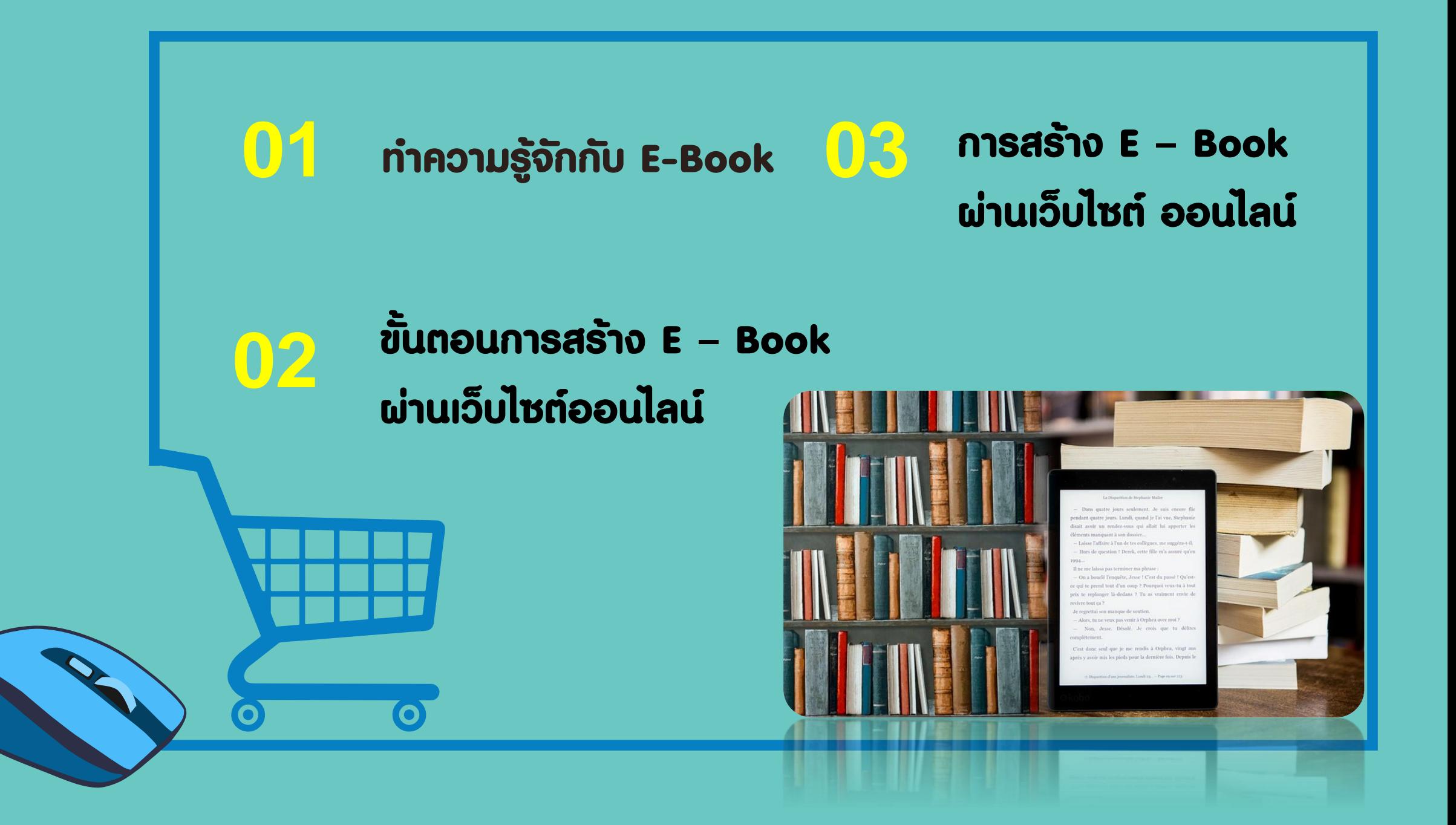

# **ท าความรู้จักกับ E - Book**

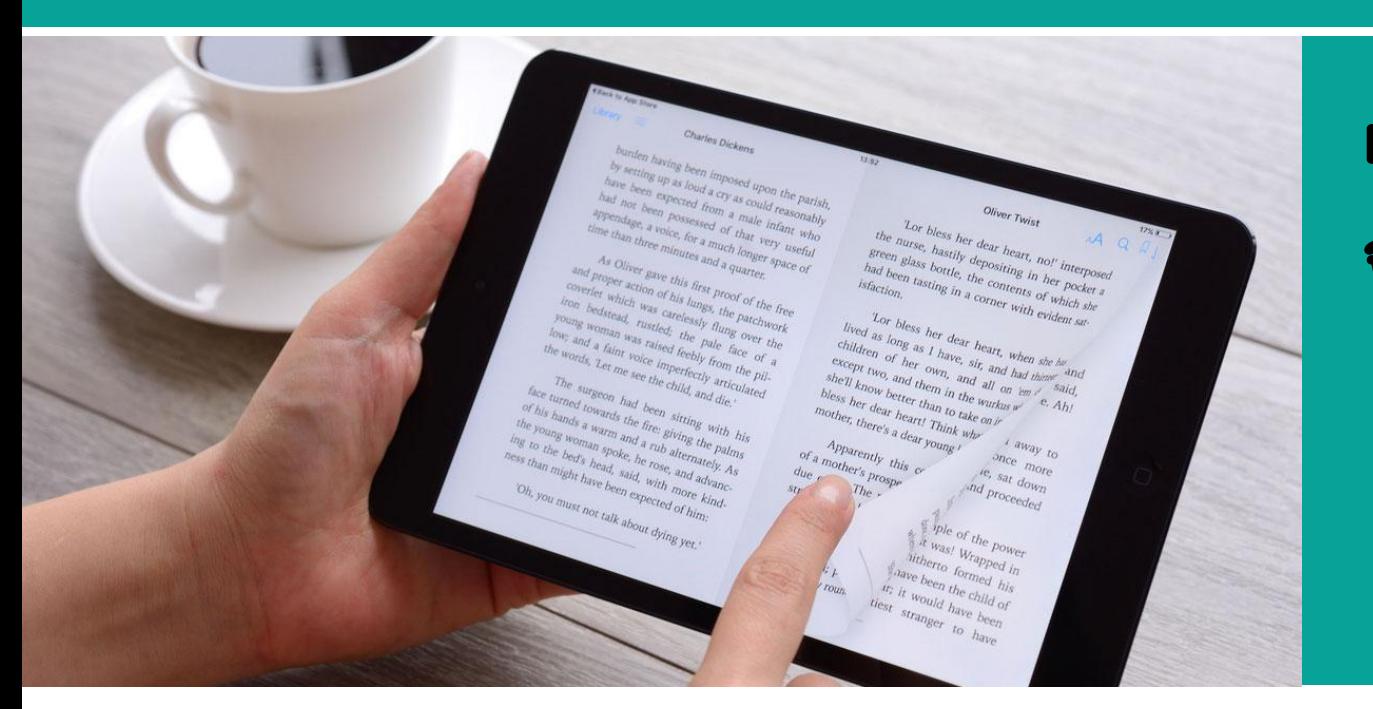

**หนังสืออิเล็กทรอนิกส์ (E – Book) โดยย่อมา จากค าว่า Electronic Book คือ หนังสือหรือ เอกสารที่ผู้อ่านสามารถอ่านผ่านอุปกรณ์ อิเล็กทรอนิกส์ ทั้งในระบบออฟไลน์ และ ออนไลน์**

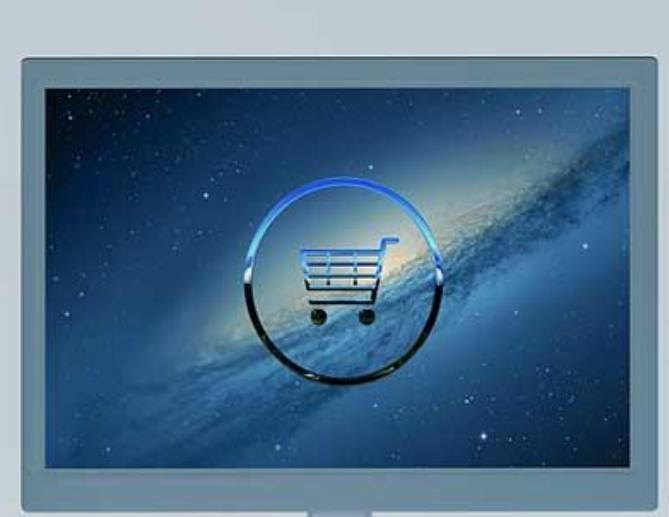

 $\left| \mathbf{H} \right|$ 

 $\blacksquare$ 

 $\mathbb{E}$ 

 $\Box$ 

## **"การจัดเก็บเอกสารบนอินเตอร์เน็ต ลดพื้นที่การเก็บเอกสาร และสามารถเปิดอ่าน เอกสารบนคอมพิวเตอร์ และสมาร์ทโฟน ได้ทุกทีทุกเวลา"**

WHEN **SCHOOL** 

1. เตรียมไฟล์ บันทึกไฟล์เอกสาร ประเภท .PDF

2. รวมไฟล์ นำไฟล์ PDF ทั้งหมดมารวมให้เป็น ไฟล์เดียวกัน

3. สร้าง E – Book ผ่านทางเว็บไซต์ออนไลน์

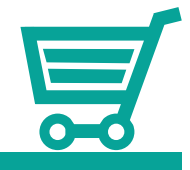

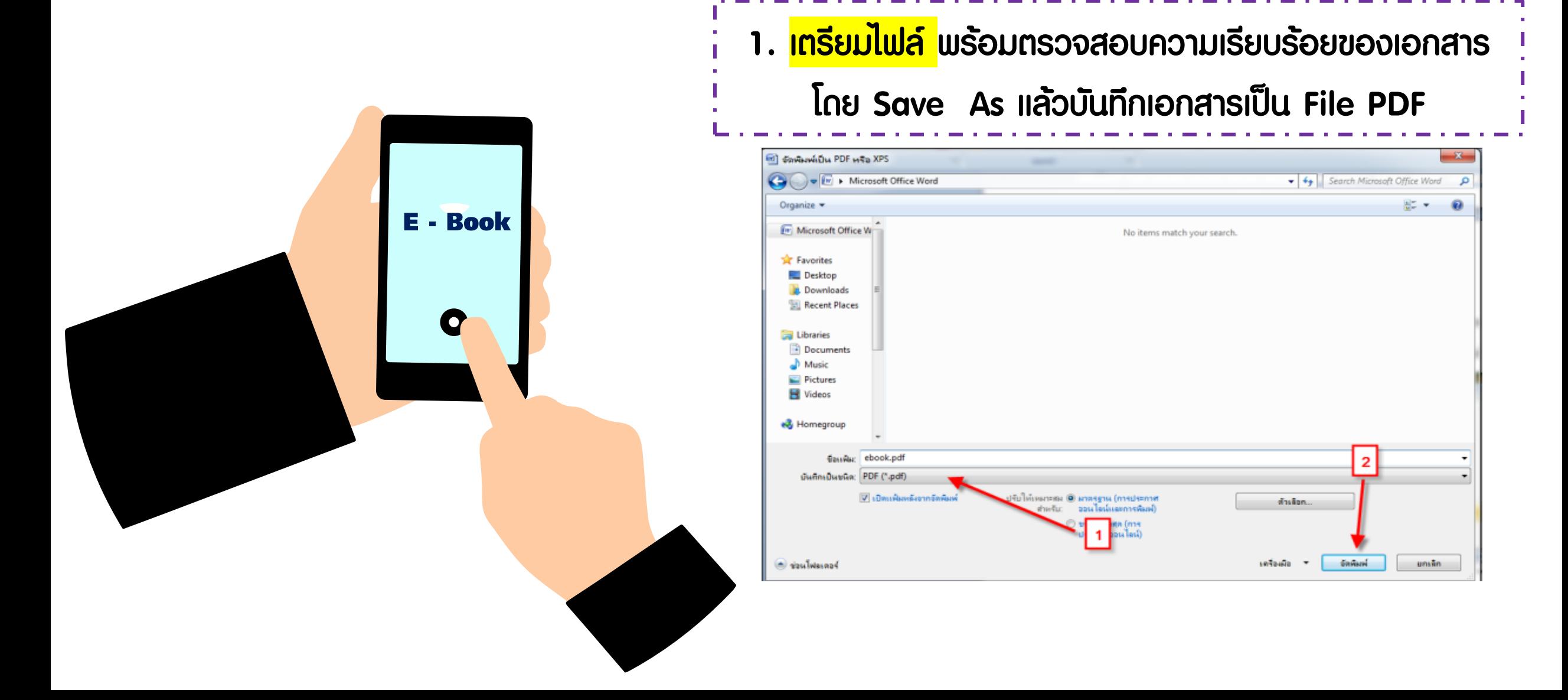

**EL** Sm

ี 2. <mark>รวมไฟล์ </mark>ด้วยเว็บไซต์ออนไลน์ ในการรวมไฟล์ PDF ทั้งหมดมารวมให้เป็นไฟล์เดียวกัน

เว็บไซต์ออนไลน์ รวมไฟล์ แยกไฟล์PDF ยอดนิยม

- 1. https://smallpdf.com
- 2. https://www.ilovepdf.com
- 3. https://pdfcandy.com
- 4. https://jinapdf.com/

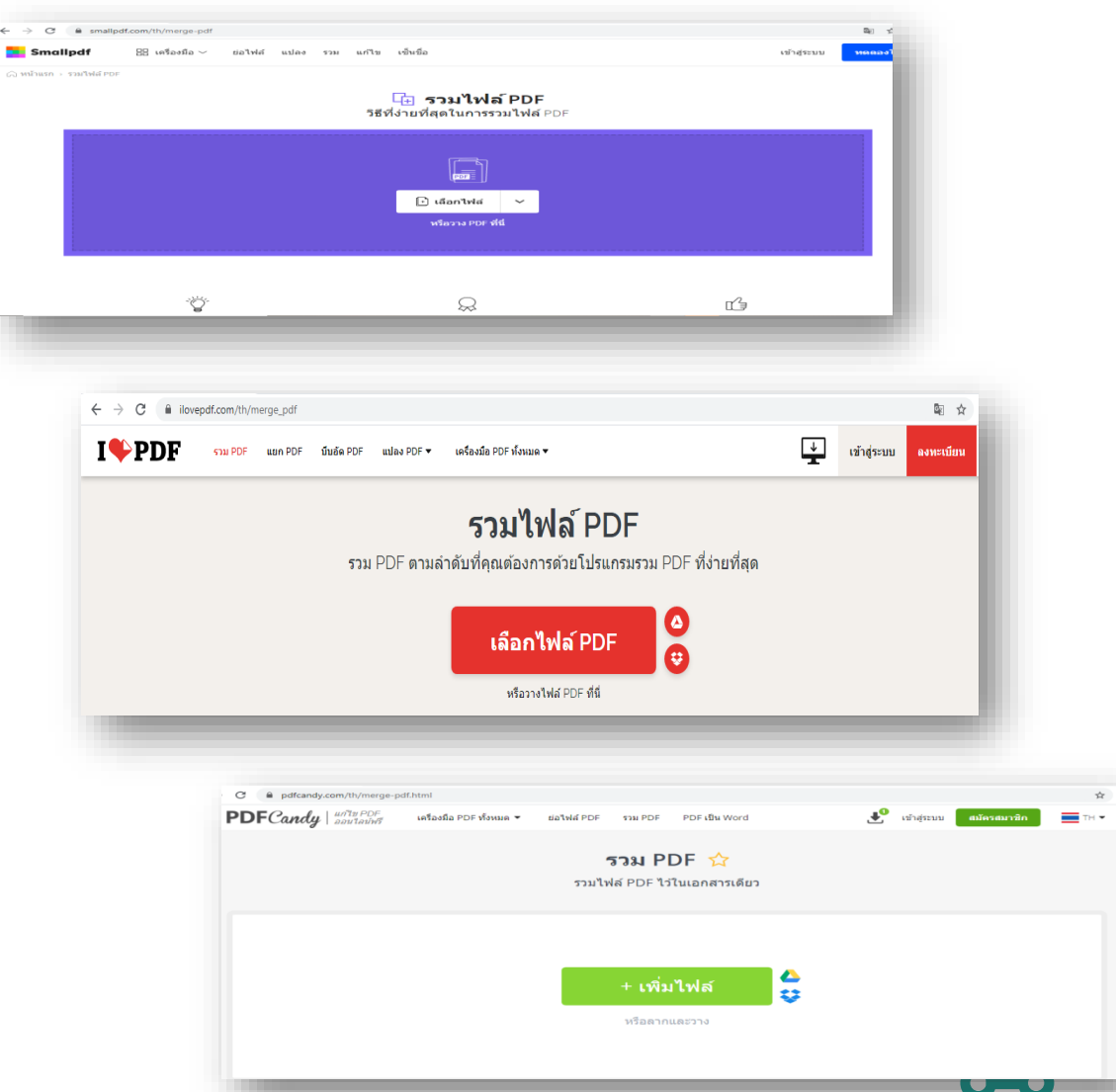

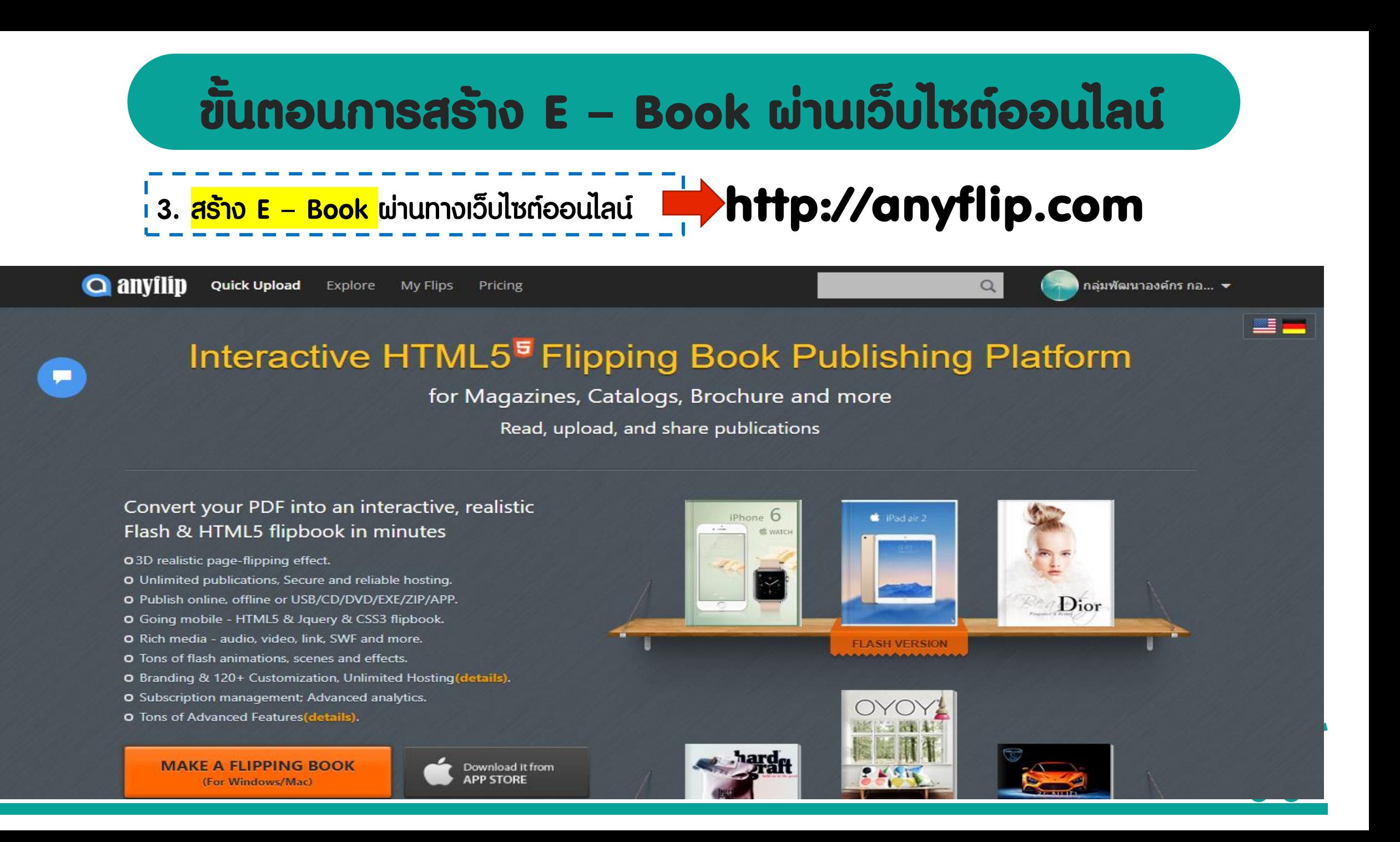

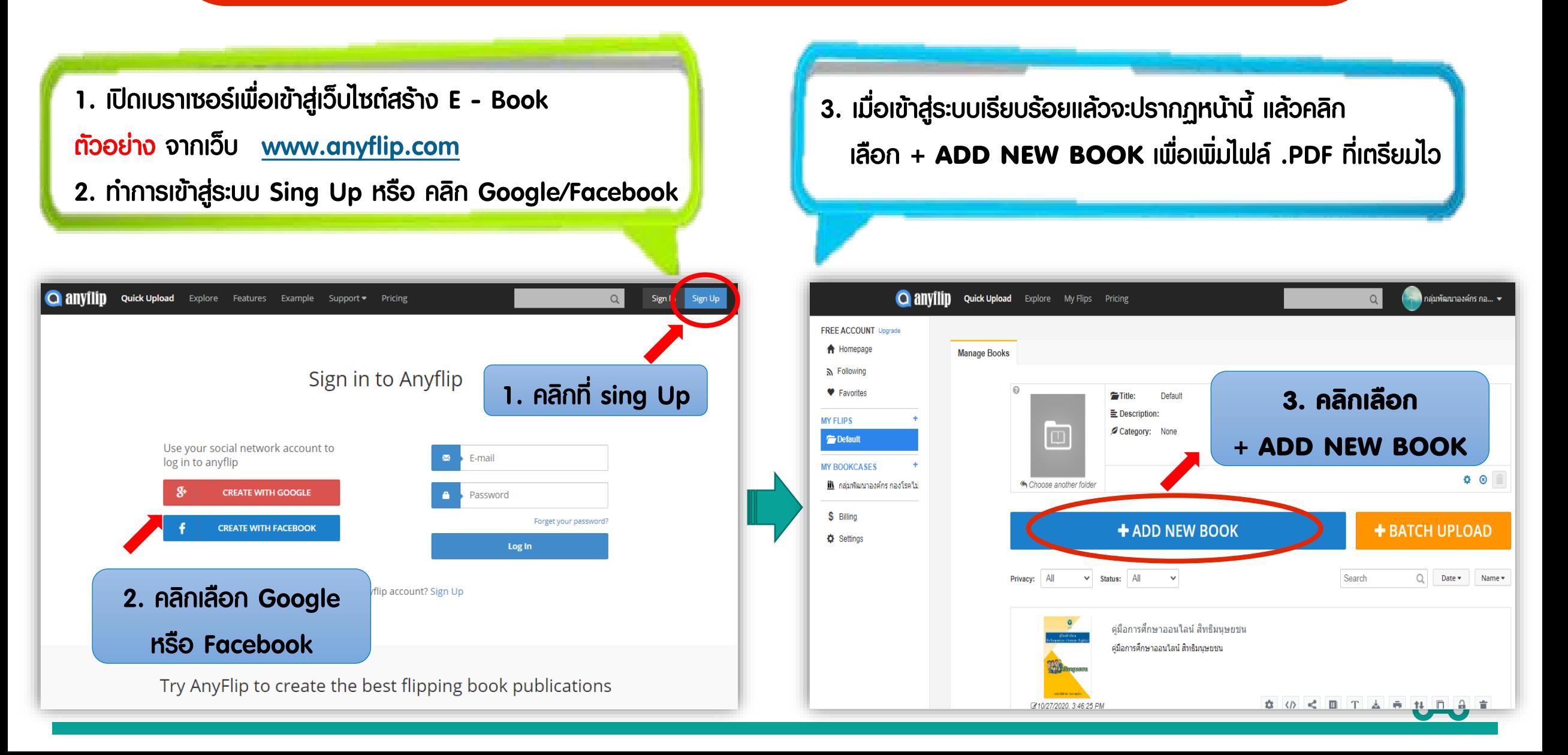

4. กรอกข้อมูลหนังสือ เลือกประเภทหนังสือ และ ทำการคลิกที่ **UPLOAD YOUR PDF** \*\*หมายเหตุ ถ้าไม่กรอกข้อมูล ระบบจะเพิ่มข้อมูลให้อัตโนมัติตามชื่อไฟล์ pdf ที่ตั้งไว้นะคะ

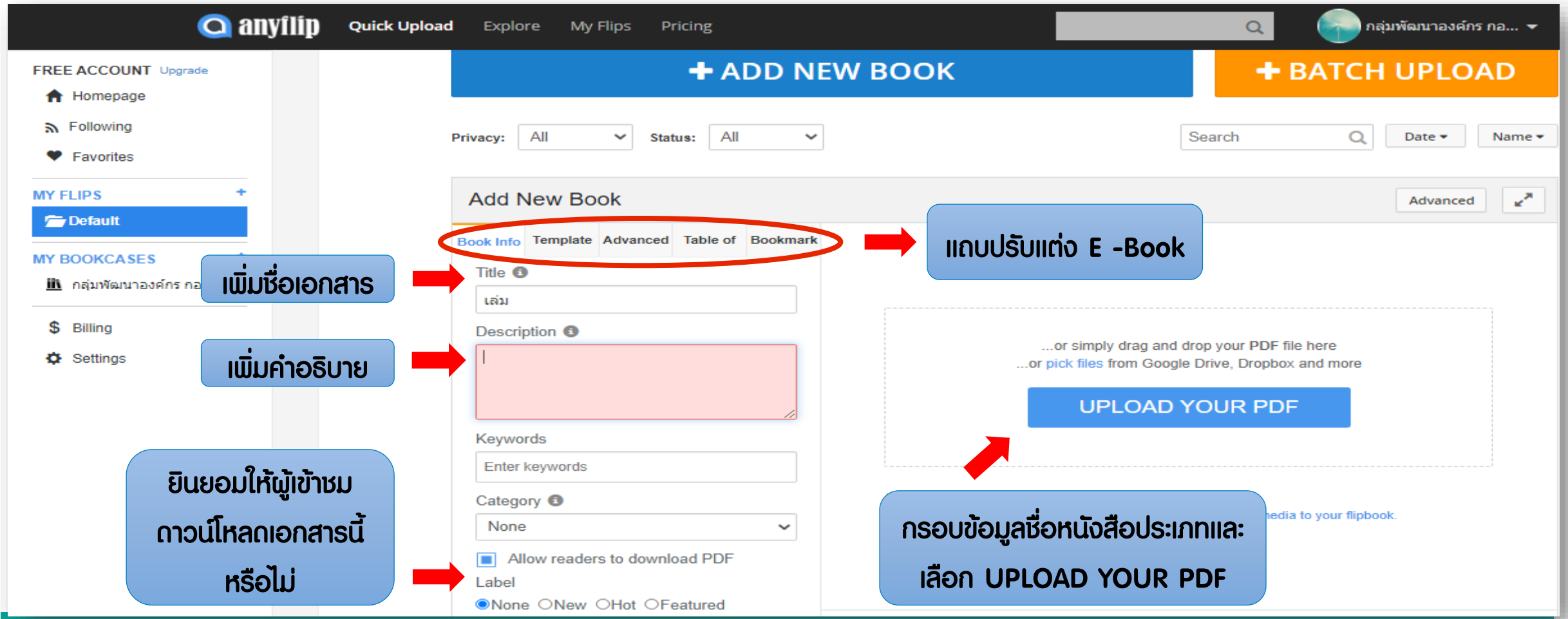

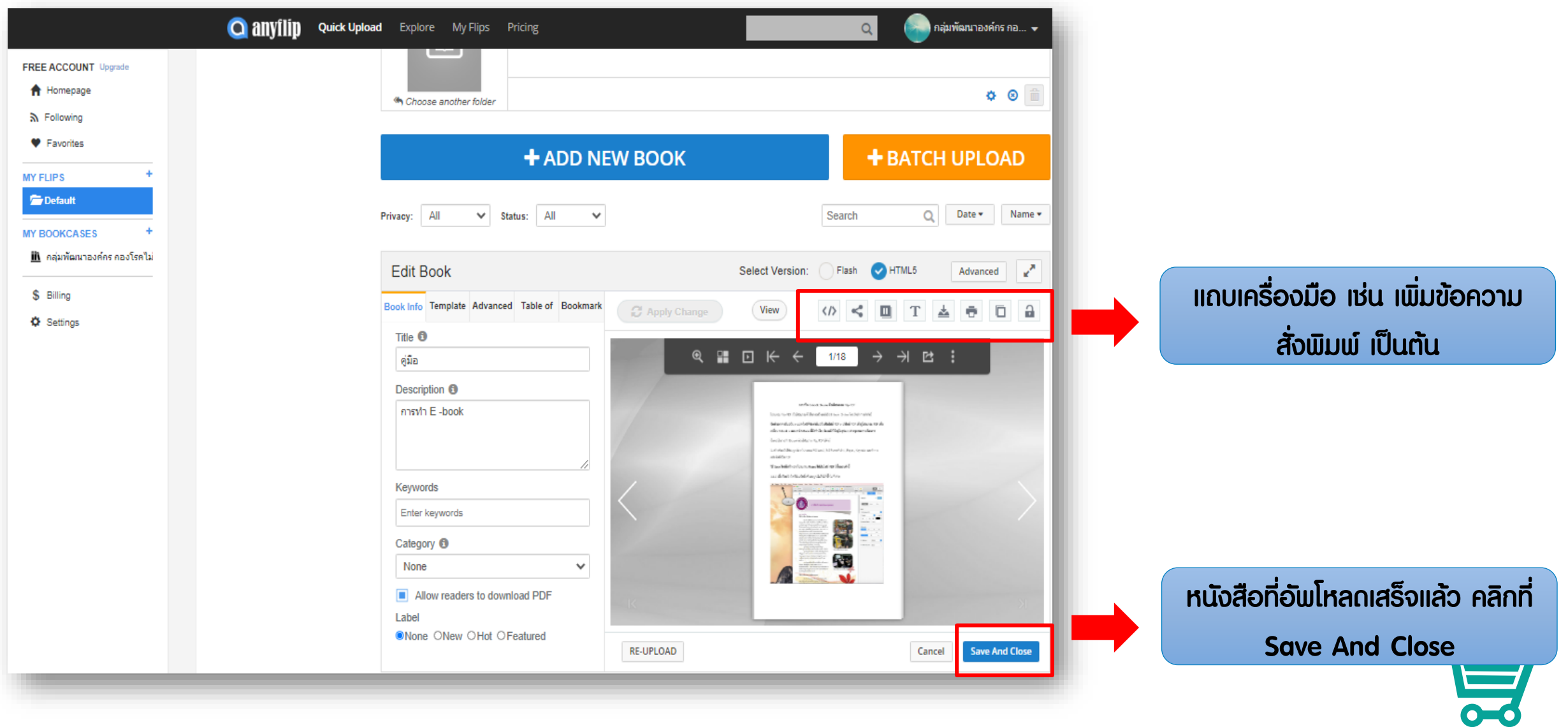

#### **ด าเนินการเสร็จแล้ว**

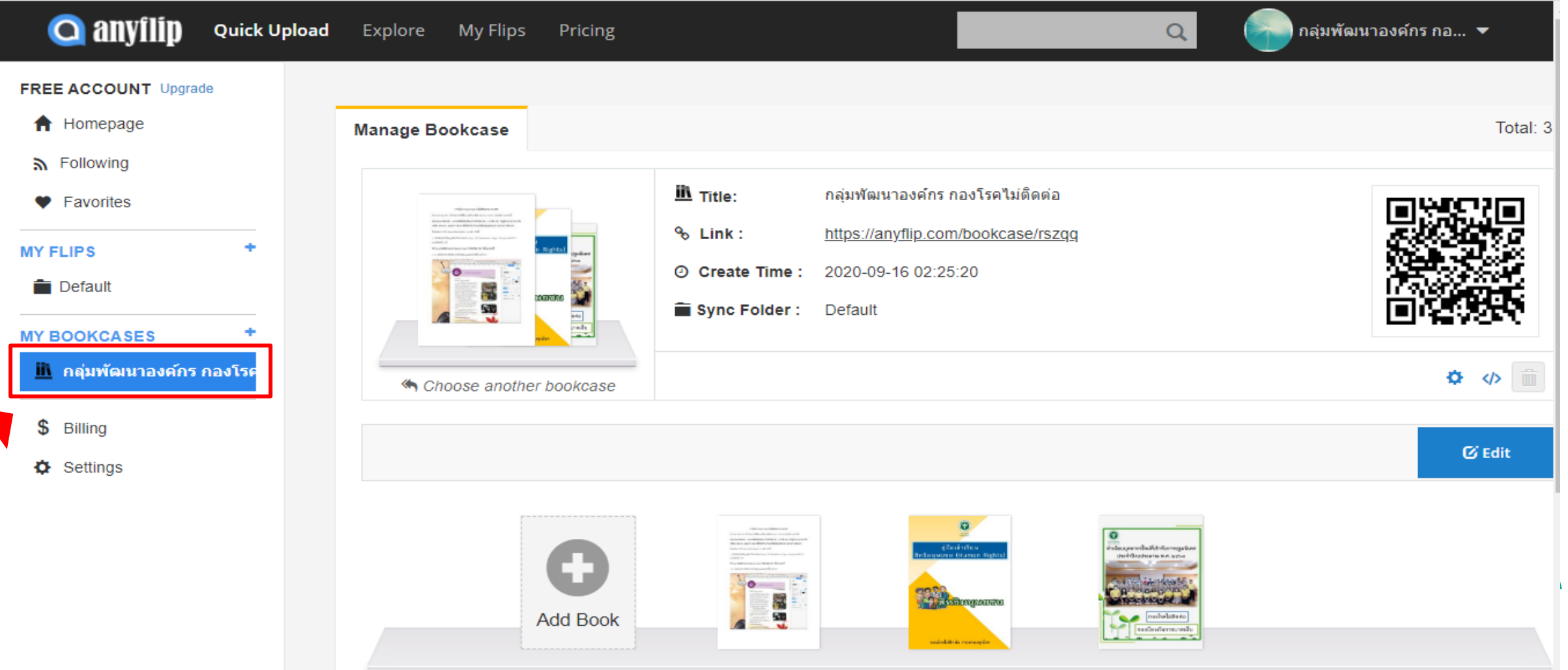

#### **ด าเนินการเสร็จแล้ว**

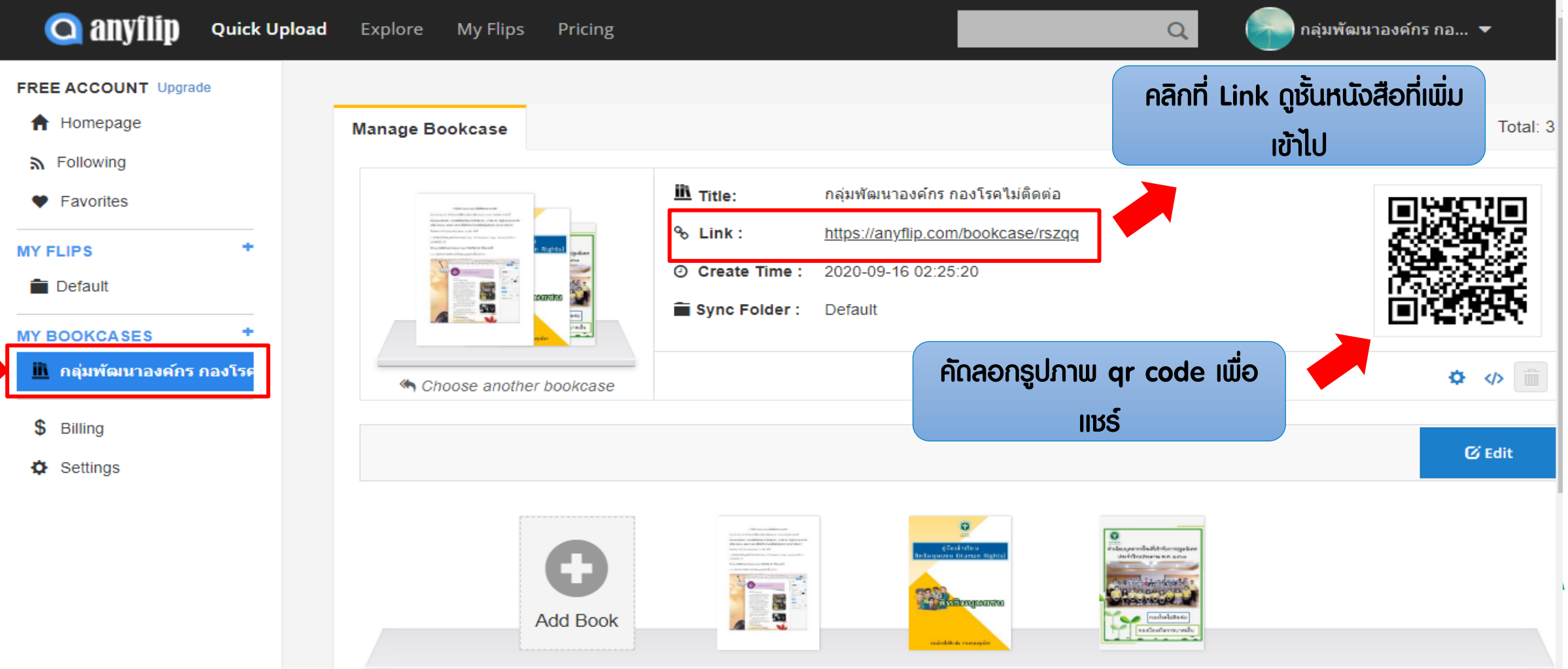

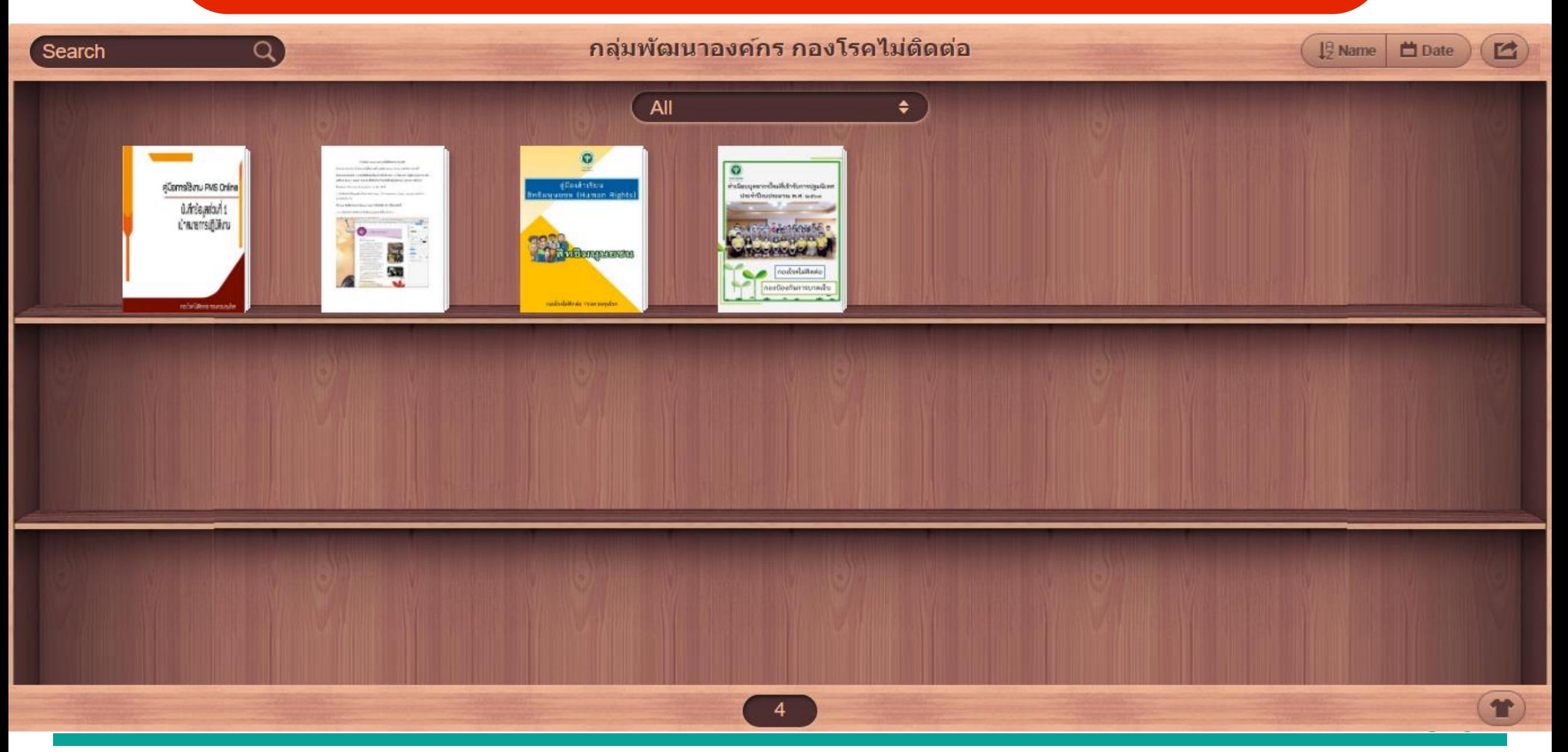

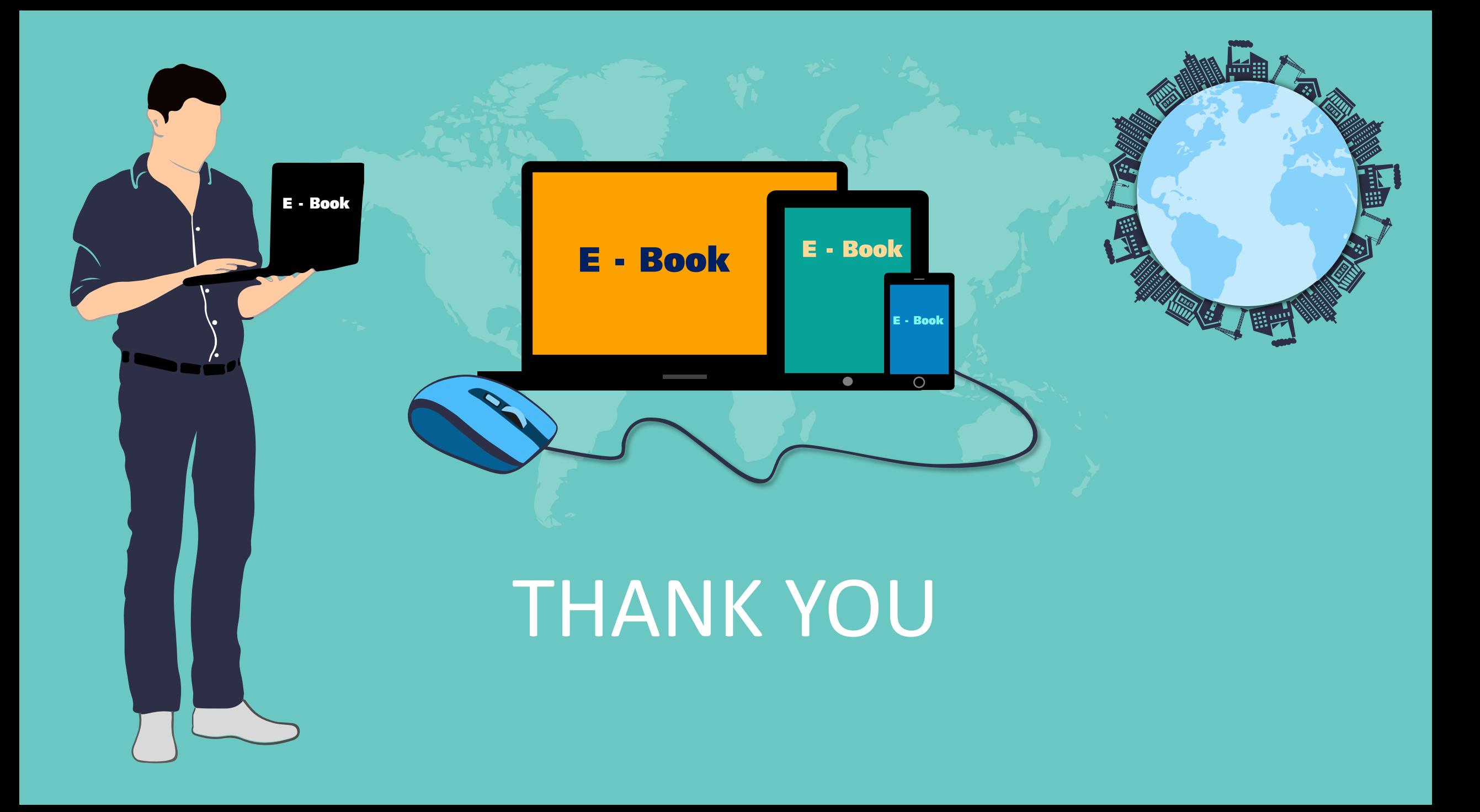